## **SOTS Implementation Design Document**

*Disclaimer:* This implementation design document is provided for informational purposes only and is not in any way a part of the mandatory implementation of the SOTS standard nor is it intended to replace any aspect of the SOTS requirements. Its intended purpose is to *offer guidance to those who may be interested in a highly automated approach to processing+SOTS+data.*

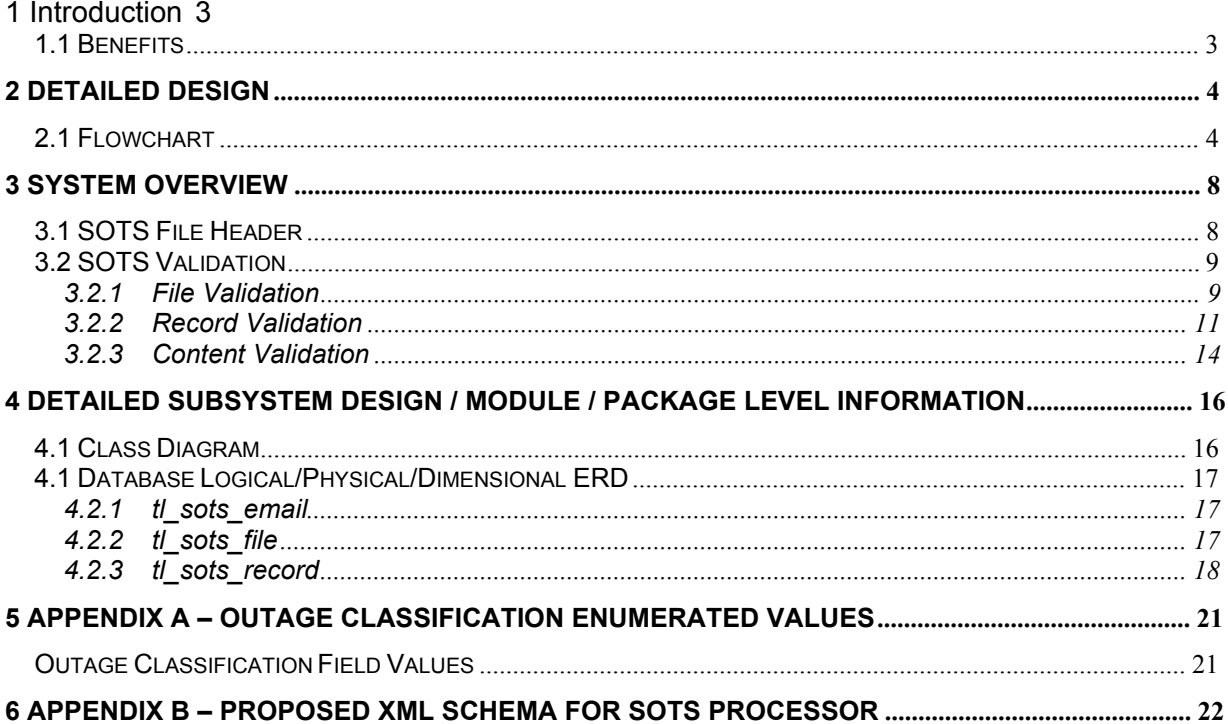

## **1 Introduction**

The TL 9000 Standard Outage Template System (SOTS) provides an interface for submission of TL 9000 Outage data that can be asynchronously processed. Using the SOTS interface will permit an automated and/or centralized handling of the outage data file.

The SOTS interface is a part of the TL 9000 standard owned by the QuEST Forum. (http://www.tl9000.org/tl\_sots.htm)

The SOTS Processor reads and parses the emails in a mailbox and stores the results in a database. The SOTS email may contain one or more attachments in either CSV or XML format. The automation of the SOTS process will allow each attachment which contains one or more SOTS record to be parsed, processed, validated and then inserted into a database. The records received via SOTS are later extracted as part of the monthly process for generating TL 9000 metrics.

### *1.1 Benefits*

Modifications to the SOTS Processor will provide the following benefits:

- $\circ$  The record and content validations will be applied on all the records after the file validations are cleared. The error and warning will be logged and email will be sent with the log information.
- $\circ$  Header information will provide for more manageable batch processes and support multiple, concurrent revisions of the SOTS specification
- o Support multiple SOTS records per file
- o Bring consistency and automation to record validation
- o Detect duplicates in file submission and in record submission
- $\circ$  Detect duplicates between SOTS record submission and Outage application submission

# **2 Detailed Design**

## *2.1 Flowchart*

Diagram below shows the proposed design:

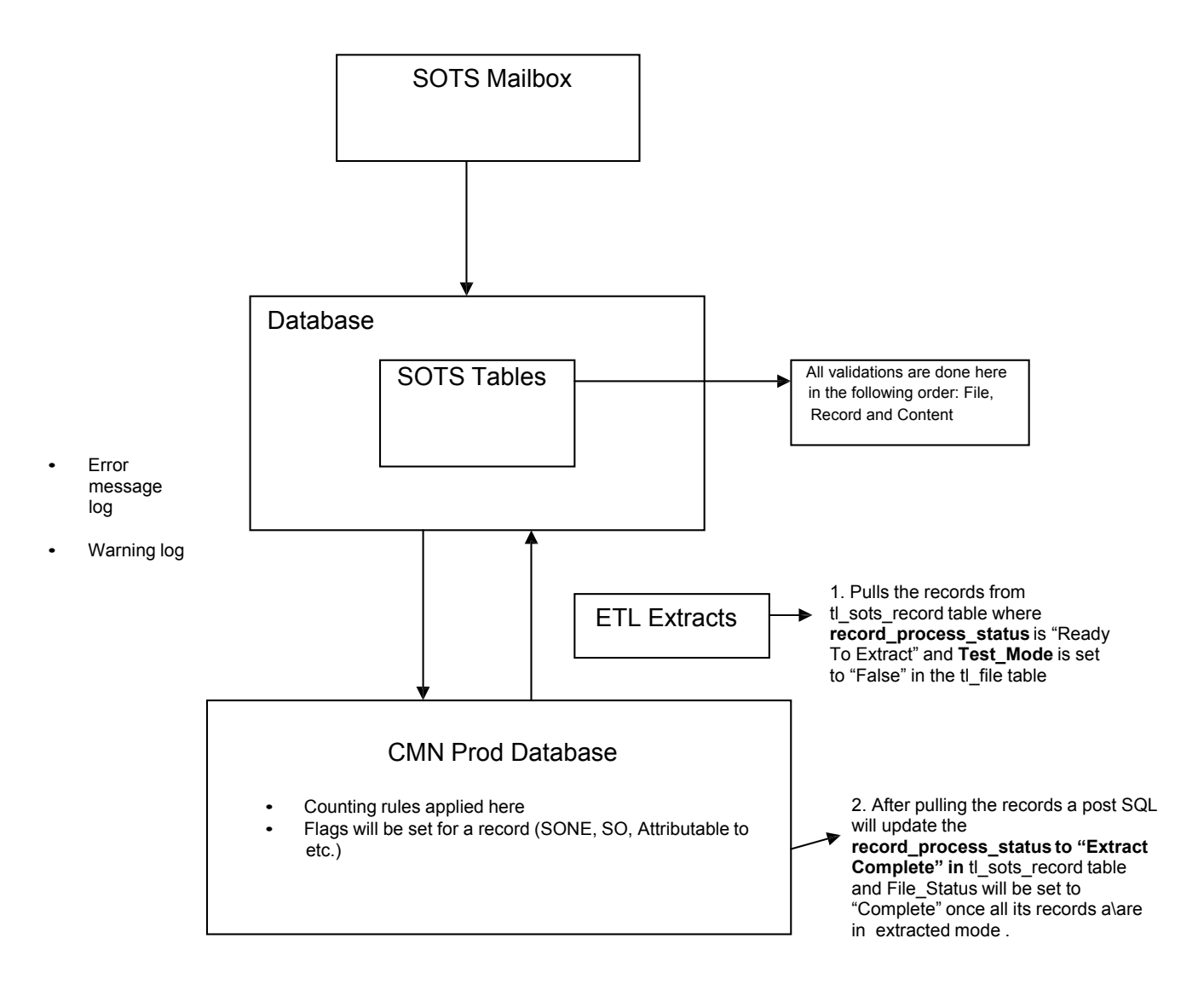

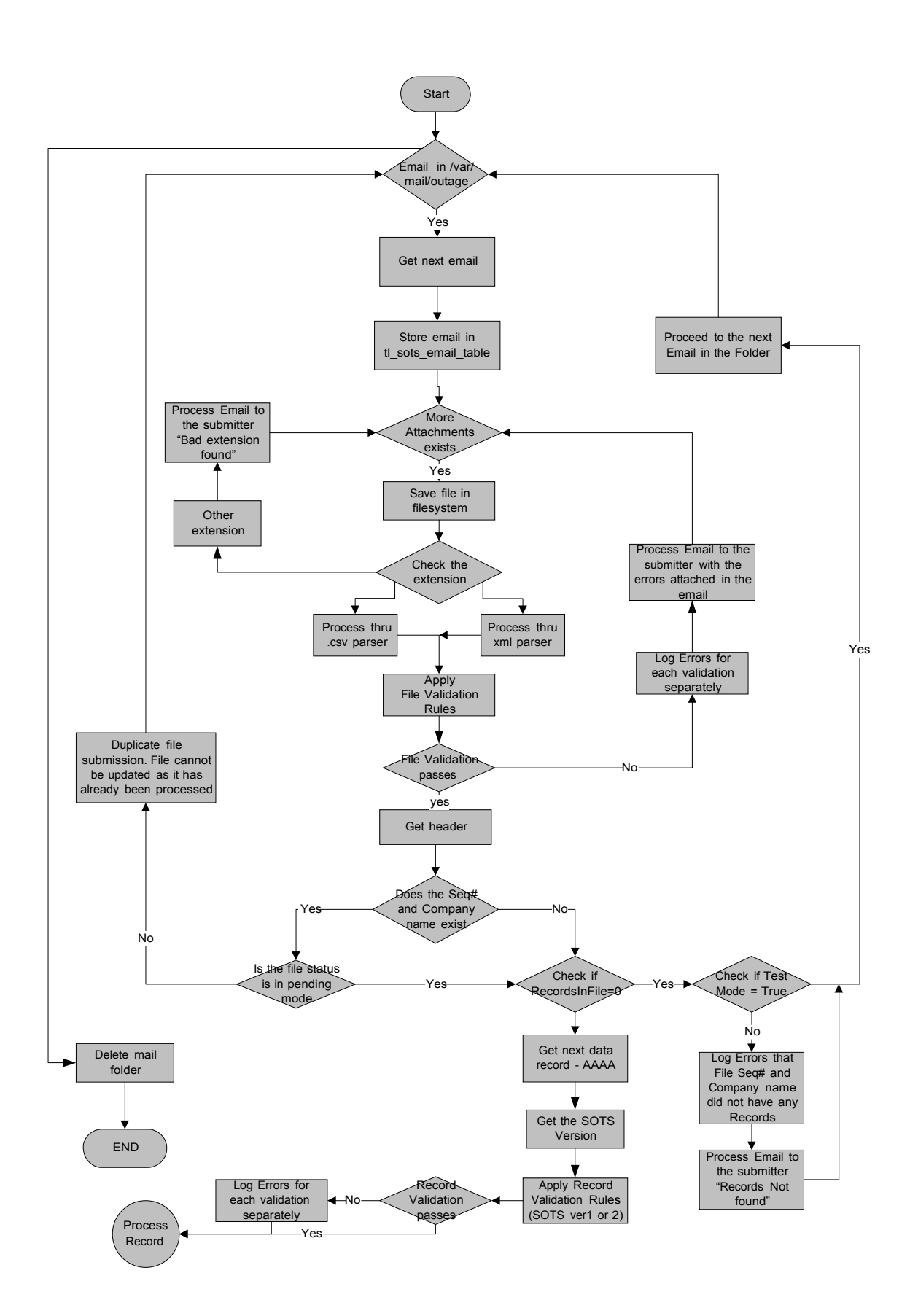

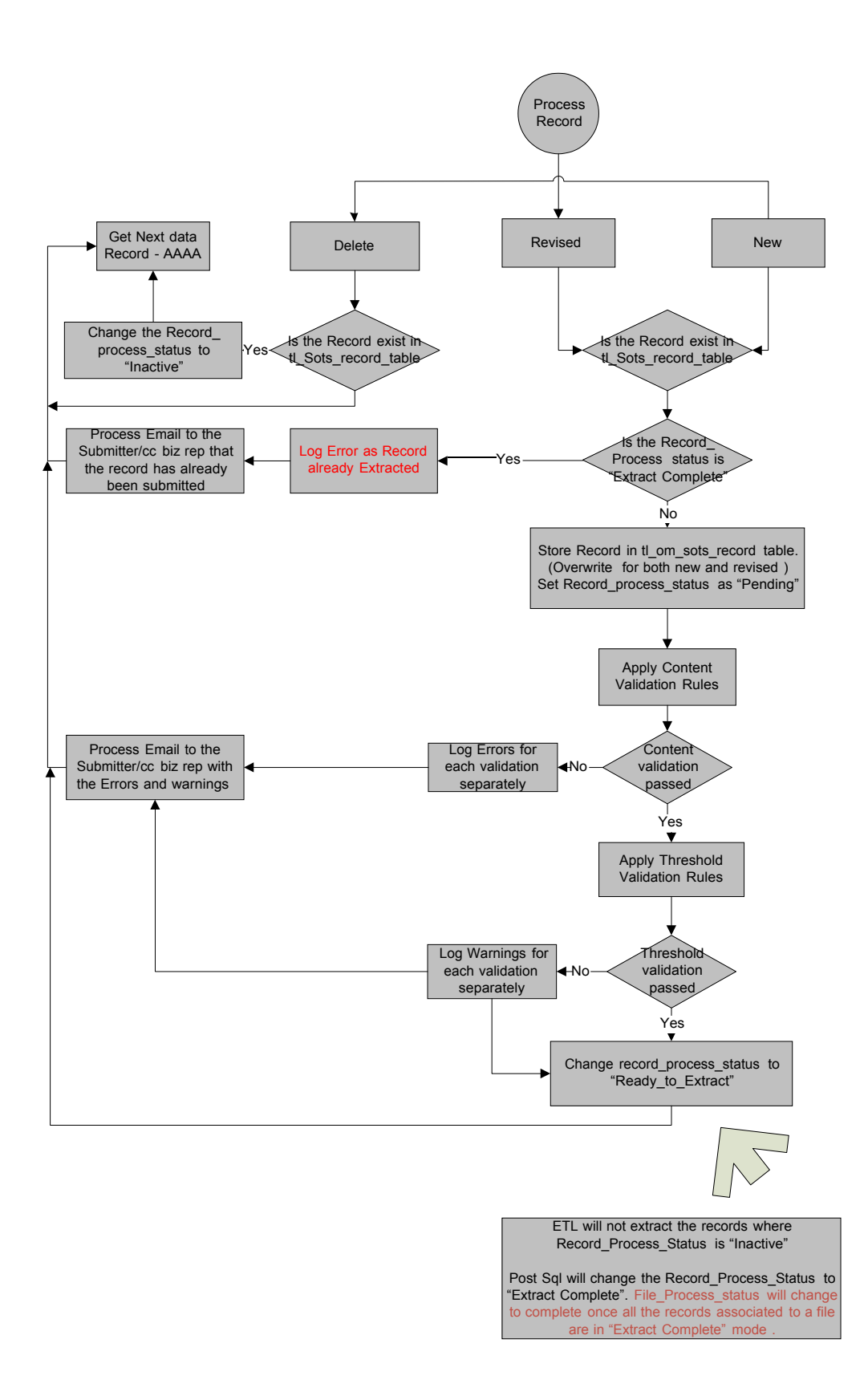

#### **File\_processing\_Status – Pending or Complete**

File will be in pending status/mode unless the Record Processing Status for all the records associated with this file are in 'extracted' mode. When all the records are in extracted mode, the backend will convert the file processing status to Complete. Once the file status is Complete, if the file with the same Company Name and Sequence ID is submitted, it will be rejected saying the file is a duplicate and will be shown the exit door.

#### **Record Process Status- Pending, Ready to be extracted, Extracted or Inactive**

Pending - Stays in this mode unless all the validations are cleared.

Ready to be extracted - Changes from pending to this state when all the validations are clear

(As long as a record is in 'ready to be extracted' mode, it can be overwritten any number of times.)

Extracted - This change is done by the backend on a record-by-record basis once each record has a Record Process Status of 'ready to be extracted'. Once a record is in extracted mode, it cannot be overwritten

Inactive - If the record comes in with a status of 'deleted' and the Record\_Process\_Status is not 'extracted' already, the Record\_Process\_Status will be changed to 'Inactive' .

### **Record\_staus – New, Revised or Delete**

The record is submitted with one of the above possible statuses.

If *New*, the system will search for the record in the record table using the outage id/file id. If found, it will overwrite the original record with this. If not found, a new row will be created for it .

If *Revised*, the system will search for the record in the record table using the outage id/file id. If found, it will overwrite the original record with this. If not found, it will put it in the error log .

If the record is marked as *Deleted* and is found in the table, the record\_process\_status will be converted to Inactive. If not found, it will be put in the error log.

A record will be inserted /overwritten only if the record\_process\_status is not marked 'Extracted'.

## **3 System Overview**

The system will support a parser for .XML and .CSV files. Each file submission will be comprised of a Header record and one or more Data records. The Header is mandatory and is the first record in the file.

### *3.1 SOTS File Header*

The header provides information on:

- The revision of the SOTS specification. This information is used to permit concurrent support for multiple versions of SOTS. (SOTSRevision)
- Unique identification of the file to support detection of duplicate file submissions ( SequenceNumber and CompanyName)
- An email address for the sender. This information is used to support communication to the sender if a record fails either Record or Content validation (Response Email)

In addition, a "TestMode" parameter has been included to support testing of the SOTS interface (internally or with the customer)

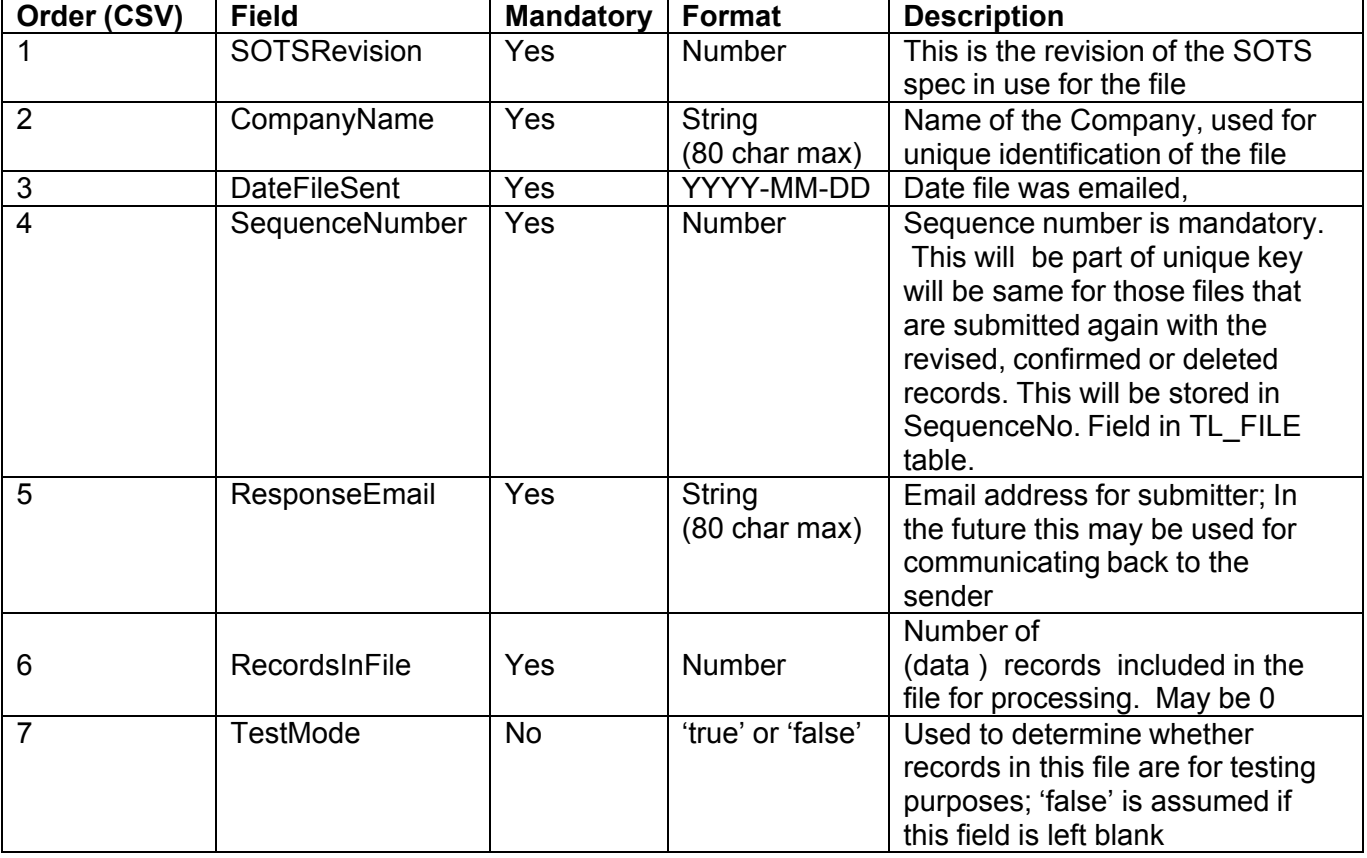

The Header Record data elements are expected in the order as shown in the Table above. For any Optional data element, the delimiter (comma) for the field is expected even if a value is not supplied.

The format of the two File types can be one of the two following:

• CSV file:

The header is the first record in the file and is prefixed with a '#' (the '#' will be the first character in the file). Then the Data Record(s) follow. The end of the record will be represented by <EOL>.

• XML

XML will use the standard tags for separating the header record from the Data Record(s).

### *3.2 SOTS Validation*

Email attachments sent to the TL 9000 Processor will be validated at three levels:

- File Validation Validation at the file level. If the file has a valid extension, does it contain all the mandatory fields?
- Record Validation Validation for field data types and mandatory/optional fields
- Content Validation Validation against field values (e.g. Does the support case ID resolve to a recognized TAC Outage case)

File validation, record validation, and content validation failures will cause an error email to be generated to the Customer/Submitter email . Errors will be generated for absence of mandatory fields.

In case a file validation fails, an error log will be maintained and the control will go to validate the next file. There will be no further validation checks on this.

In order to aid the user, records will continue to be processed following a record or content validation error (once the file validation has passed). This design supports multiple errors to be reported on a record (where possible). This will help the customer in re-submitting the corrected record for all the errors in a single instance. For example, if a record has 5 record and content validation errors it would have to be re-submitted 5 times without the above practice.

### **3.2.1 File Validation**

File validation confirms the basic format of the file. If the file fails to parse or does not have the required file data elements, an email will be sent to the submitter's email address. The Internal Business Support mailer address will also be cc'ed.

The following validations will be done and the error messages will be logged in the Log File.

1. An attachment must have an extension of either CSV or XML.

**ERROR MESSAGE**: "File Type Not Recognized (ext)"

2. An attachment must parse. This is a generic error when an unexpected error occurs during file validation.

**ERROR MESSAGE**: "File Failed In Parsing (error)"

- 3. A file header is mandated by the SOTS standard. A header must be present and it must be properly formed or the file will be rejected.
	- a. An attachment must have a header.
	- b. For CSV, detect the leading '#'.
	- c. For XML, detect existence of <soTSHeader>tag. *[CSV/XML]*

**ERROR MESSAGE**: "Header Missing in the File"

d. Header must have 7 fields.

**ERROR MESSAGE**: "Header Field Count Is Wrong (count)"

e. Mandatory header fields must consist of at least one character (nonwhitespace). *[CSV/XML]*

**ERROR MESSAGE**: "Mandatory Header Field Missing (field)"

f. Header fields must have the defined data type/format. *[CSV/XML]*

**ERROR MESSAGE**: "Header Field Has Bad Data Type or Format (field)"

g. In case number of records in a file attachment is 0 and the TEST\_MODE is set as False or left blank.

**ERROR MESSAGE**: "File is without attachment"

Other file validations—

h. SequenceNumber/CompanyName header fields must be unique. This combination of values must not already exist in tl\_sots\_file with a file \_process\_status of 'C' (*Complete*). *[CSV/XML]*

**ERROR MESSAGE**: "Duplicate File Submission"

i. In case number of records in a file attachment is 0 and the TEST MODE is set as true, it will be considered as test only.

#### **3.2.2 Record Validation**

Record validation confirms the elements of the record are of the right data type, format, and/or is one of an enumerated list of values. Record (along with content) validation continues until all validation rules have been exhausted for a record. The error log, composed of any record and content validation errors, is sent to a customer- configurable email address (with the original attachment).

The following set of Validations will be done for a record:

1. A record must consist of 43 fields (record field count in SOTS revision 2.0)

**ERROR MESSAGE**: "Record Field Count Is Wrong (count)"

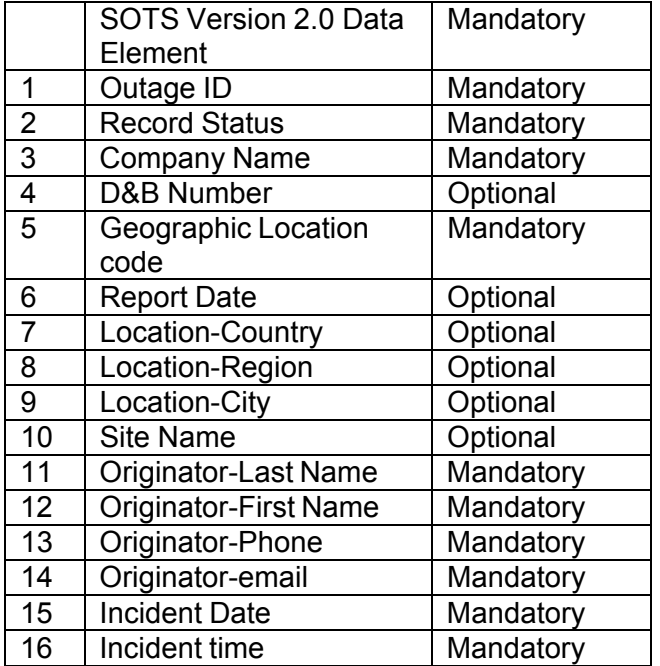

2. Mandatory record fields must consist of at least one character (nonwhitespace).

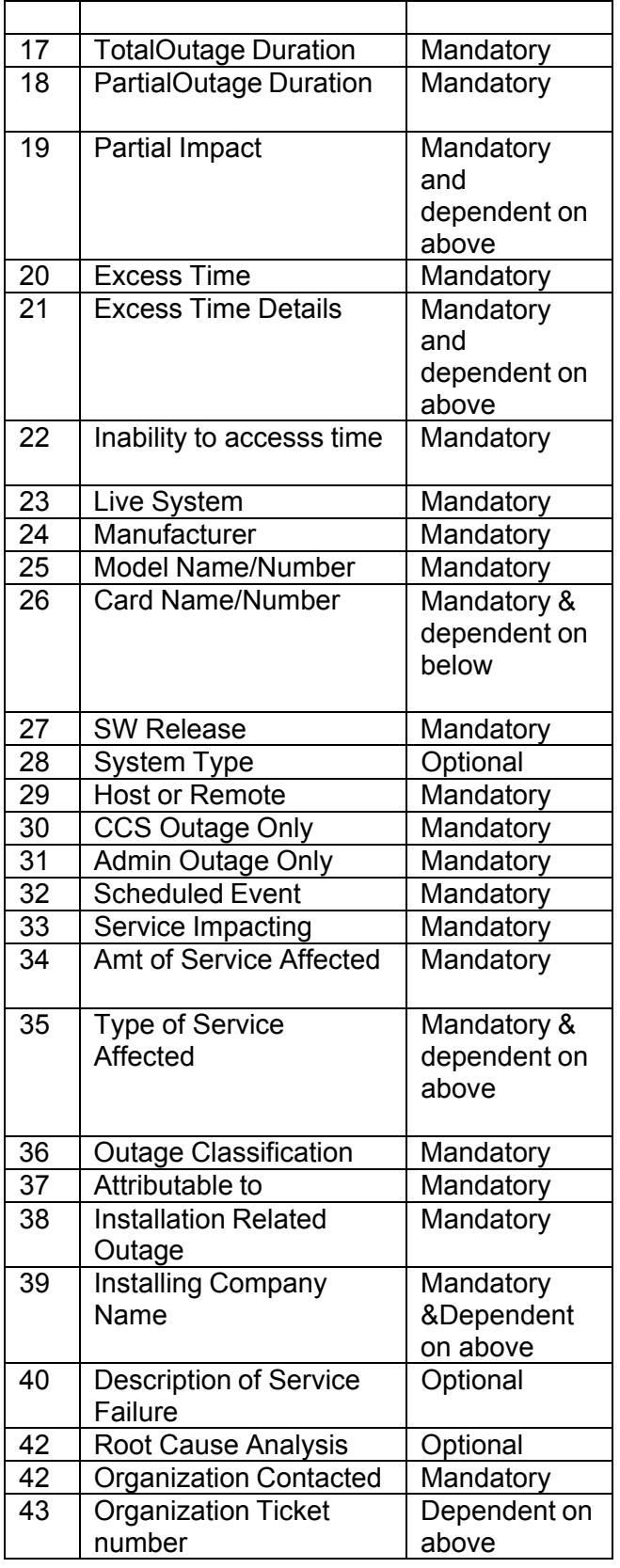

**ERROR MESSAGE**: "Mandatory Record Field Missing (field)"

3. Record fields must follow required format.

*Record field - Required format*:

- f Record Date YYYY-MM-DD
- f Incident Date YYYY-MM-DD
- Ƅ Incident Time HH:MM:SS
- $f$  Total Outage Duration HHH:MM:SS.SS
- $f$  Partial Outage Duration HHH:MM:SS.SS
- $f$  Partial Impact NN
- $f$  Excess time HH : MM
- $f$  Inability to Access time HHH : MM
- $f$  Amount of Service Affected NNNNNNN (7 digits max)

**ERROR MESSAGE**: "Record Field Has Bad Format (field)"

- 4. Record fields must be one of enumerated values, when required. *Record field - Enumerated value list*:
	- f Record Status New, Revised, Deleted
	- $f$  Live System? Y, N
	- $f$  Host or Remote Host, Remote, NA
	- $f$  CCS Outage Only? Y, N
	- $f$  Admin Outage Only? Y, N
	- $f$  Scheduled Event? Y, N
	- $f$  End User Impacting? Y, N
	- Ƅ Attributable To Customer,Product,External
	- $f$  Installation Related Outage? Y, N
	- $f$  Outage Classification (See Appendix A in this document)
	- f Organization Contacted Y, N

**ERROR MESSAGE**: "Record Field Value Not In Enumerated List (field)"

5. Record fields must not be less than zero, when required.

*Record field with positive (or zero) value requirement*

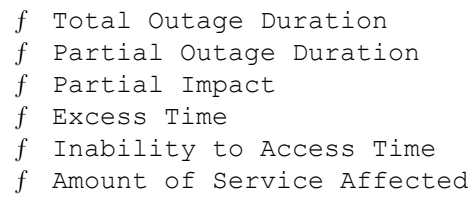

**ERROR MESSAGE**: "Record Field Value Must Not Be Less Than Zero (field)"

#### **3.2.3 Content Validation**

Content validation confirms that derived record field values are acceptable. Content validation continues until all validation rules have been exhausted for a record. The error log, composed of any record and content validation errors, is sent to a customer-configurable email address (with the original attachment).

The following Validation Rules will be applied

1. Model Name/Number must be a valid product.

**ERROR MESSAGE**: "Model Name/Number Not Recognized (Model Name/Number)"

2. Company Name must resolve to valid company.

**ERROR MESSAGE**: "Company Name Not Valid (Company Name)"

3. Organization Ticket Number must resolve to valid ticket number.

**ERROR MESSAGE**: "Ticket Number Not Found For Organization Ticket Number (Supplier Ticket Number)"

4. If Record Status is 'Revised ' or 'New' or 'Delete', and record process status in tl\_sots\_record for the record is status/mode "extracted" -

**ERROR MESSAGE**: "Record Already Processed During Monthly Extracts".

5. Total Outage Duration should not be less than Excess Time + Inability to Access Time

**ERROR MESSAGE**: "Total Outage Duration can not be less than Excess Time + Inability to Access time".

6. If The Partial Outage Duration is provided, the Partial Impact must be filled.

**ERROR MESSAGE**: "Partial Impact Not Found"

7. If the Customer has provided Excess Time, the Excess Time Details should also be provided .

### **ERROR MESSAGE**: "Excess Time Details Not Found"

8. If Amount of Service Affected is provided, the Type of Service Affected must be filled.

**ERROR MESSAGE**: "Type of Service Affected Not Found"

## **4 Detailed Subsystem Design / module / package level information**

## *4.1 Class Diagram*

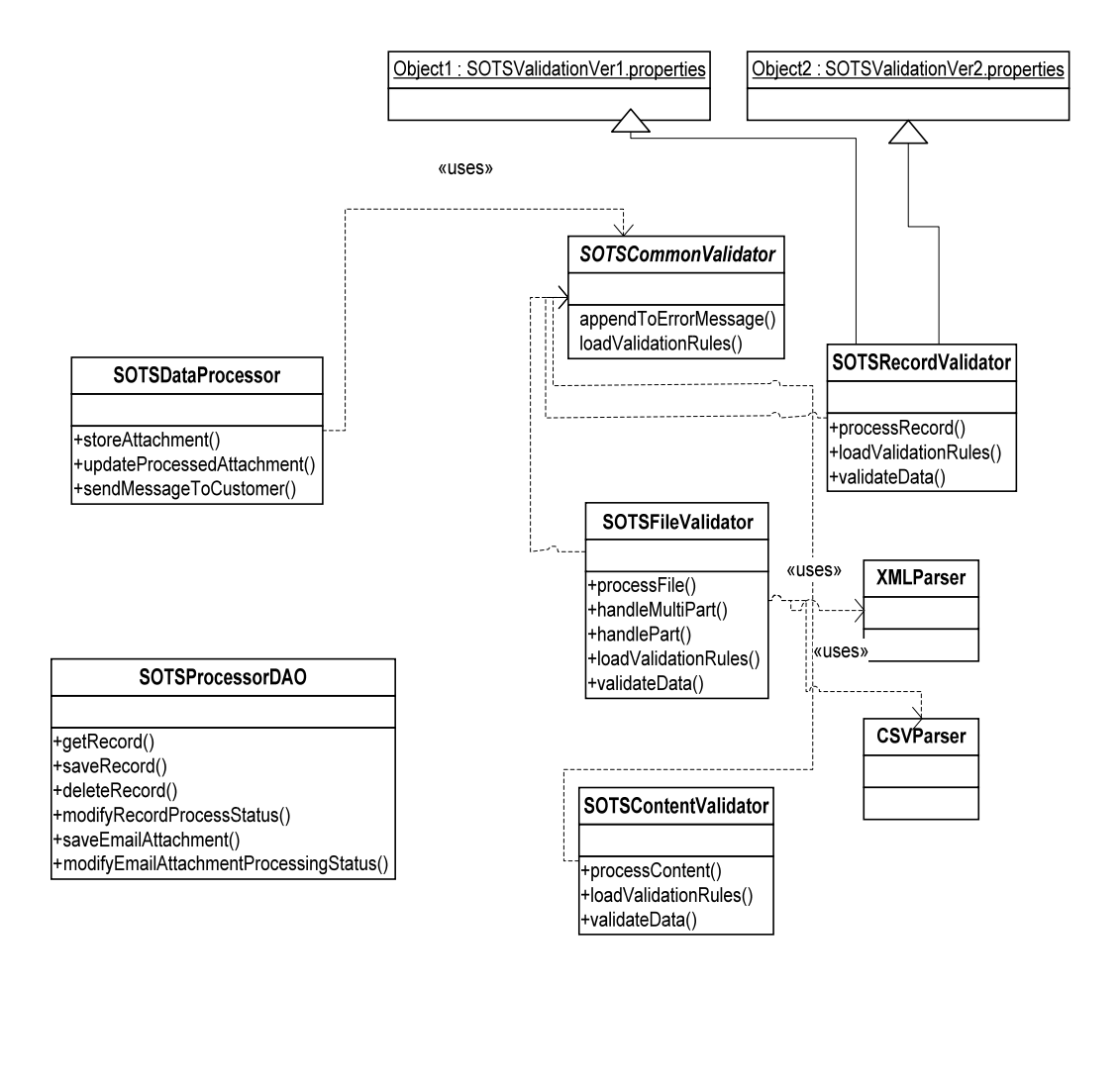

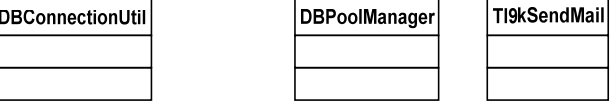

## *4.1 Database Logical/Physical/Dimensional ERD*

### **4.2.1 tl\_sots\_email**

### Stores emails received via SOTS interface

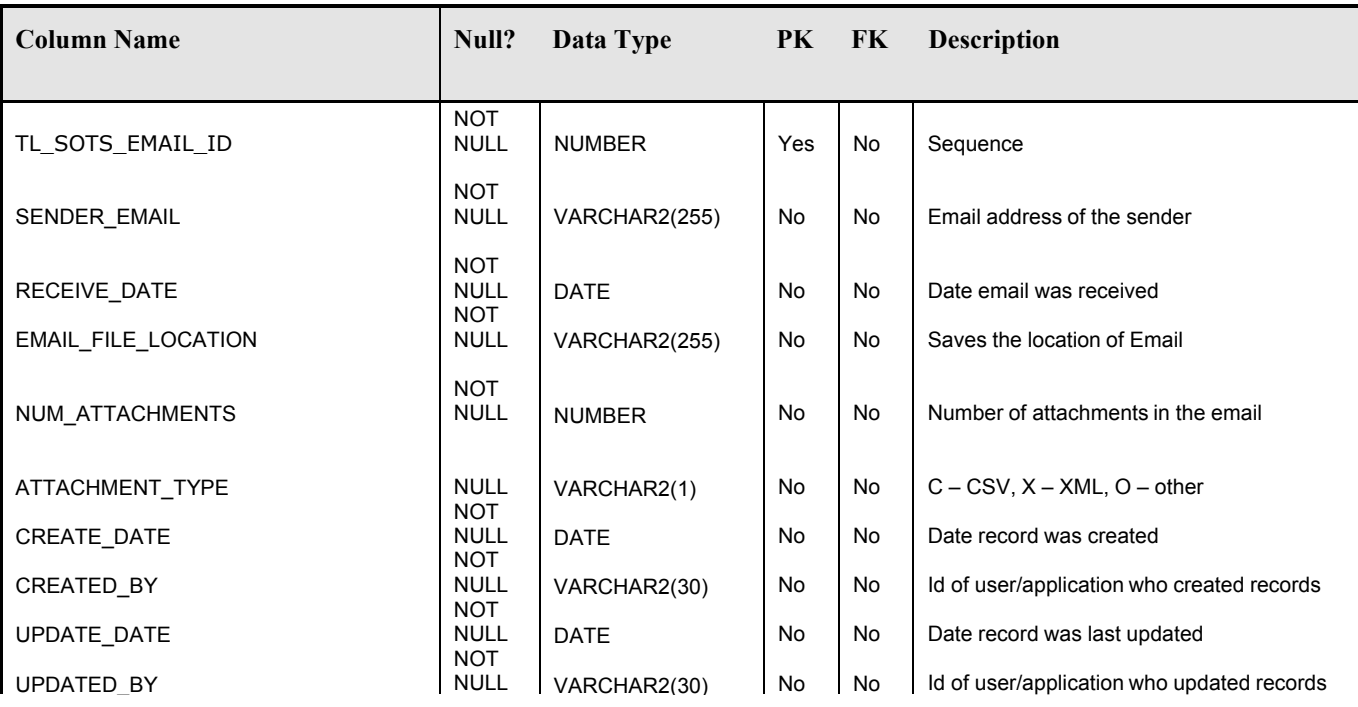

### **4.2.2 tl\_sots\_file**

### Stores file from SOTS emails and header information found in the file

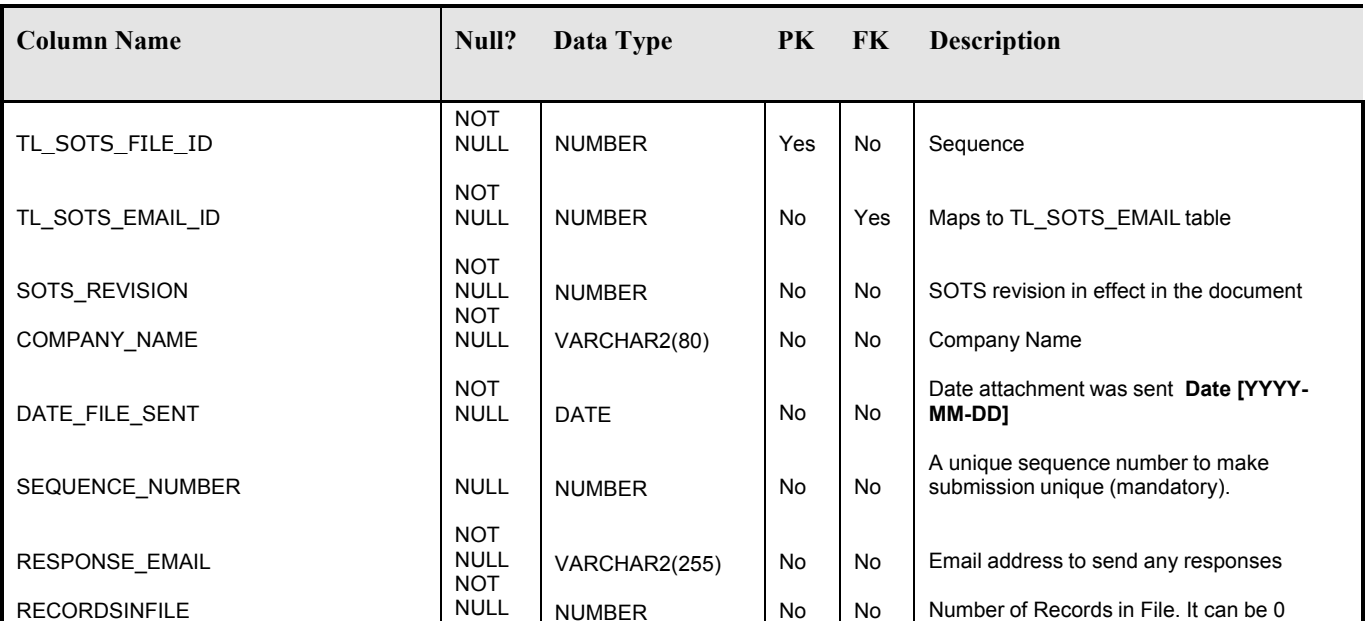

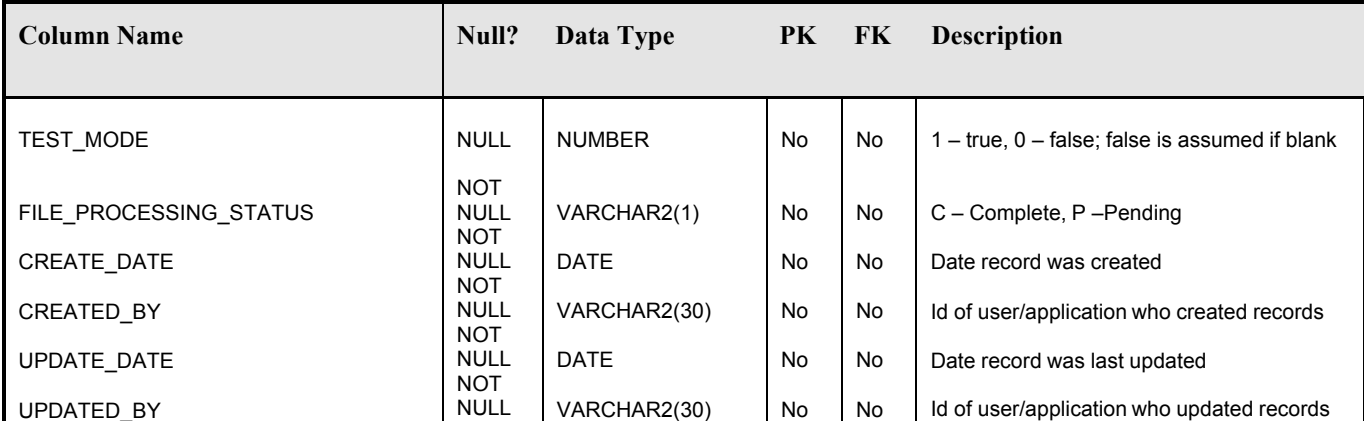

### **4.2.3 tl\_sots\_record**

### Stores records found in SOTS files

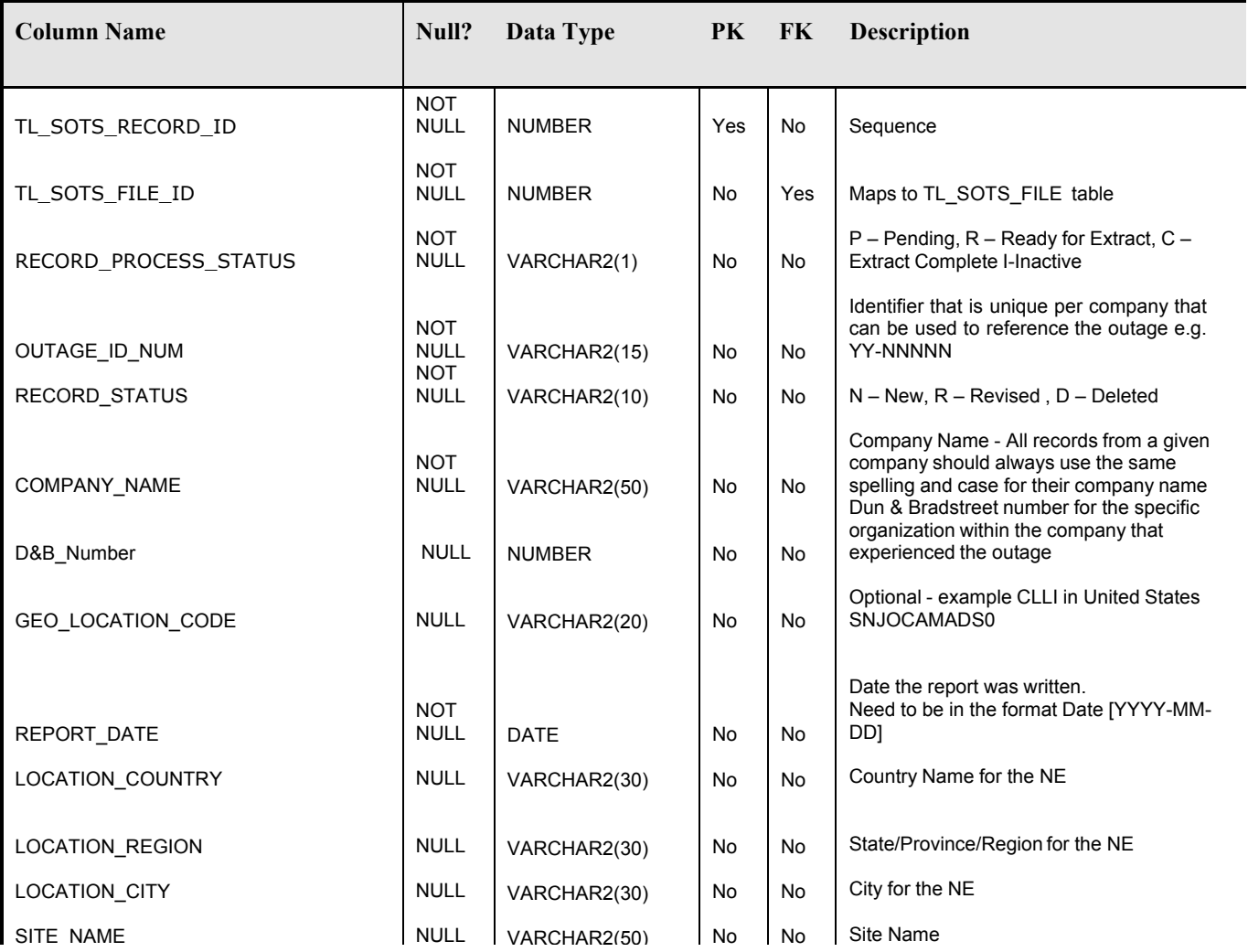

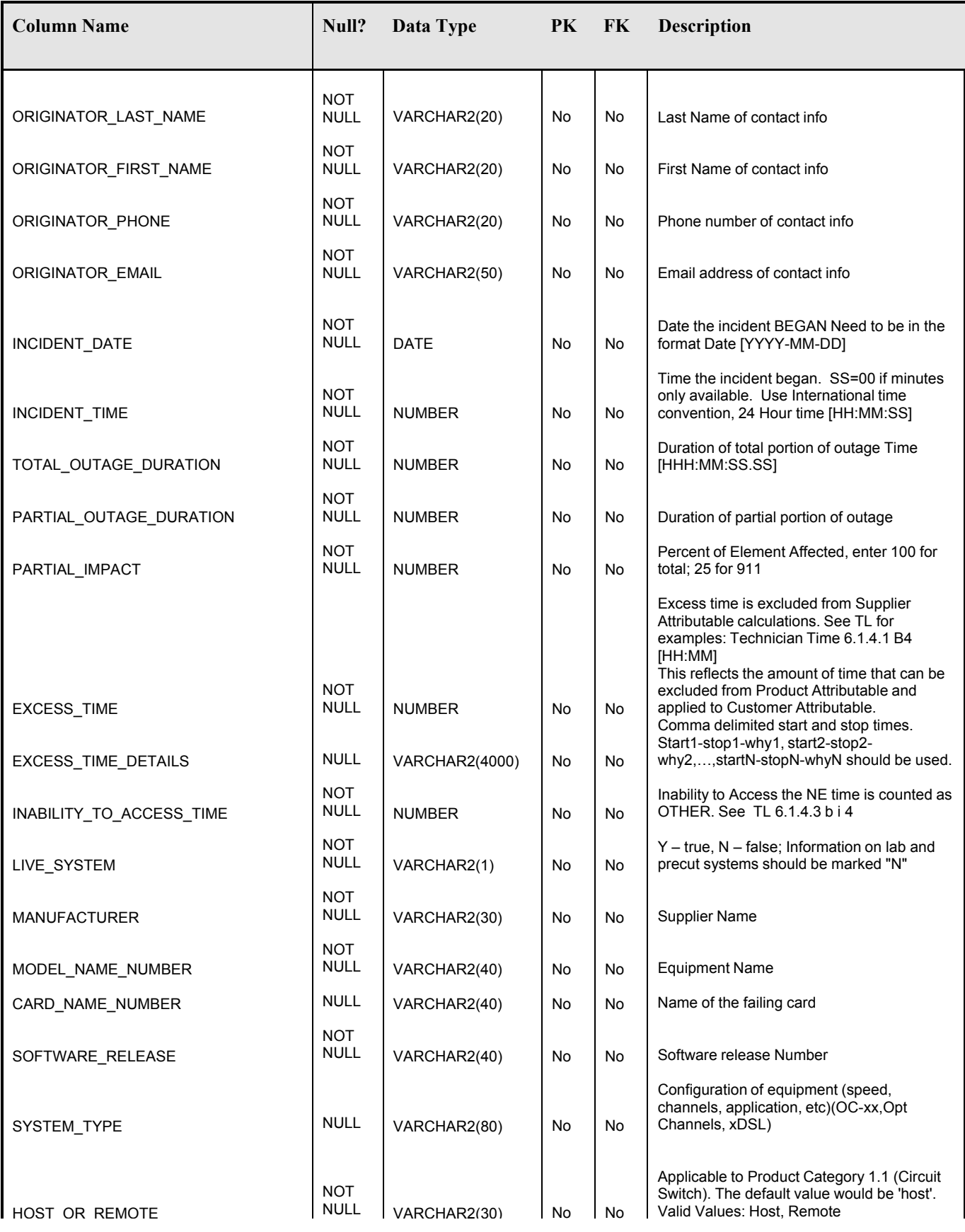

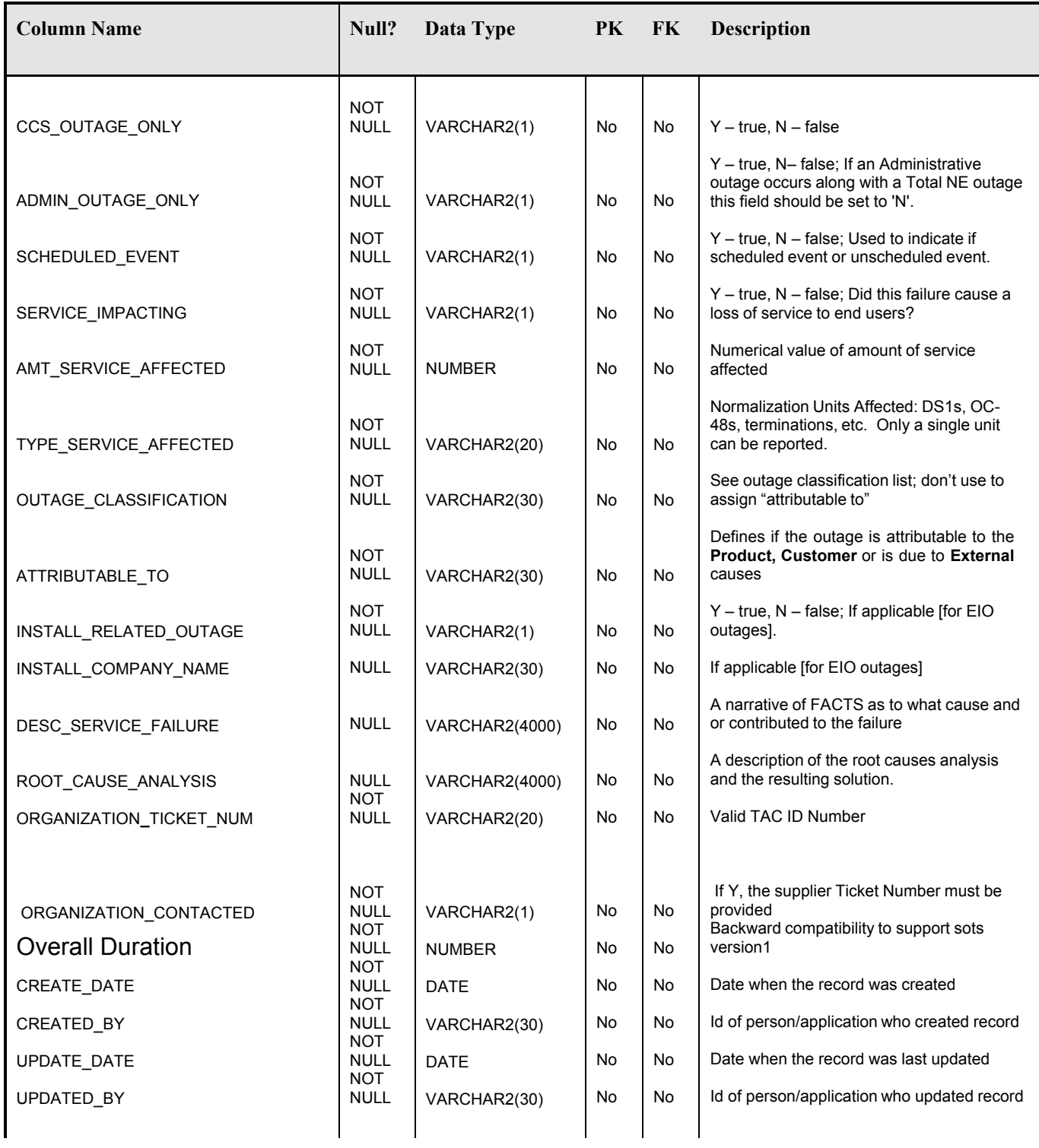

## **5 Appendix A – Outage Classification Enumerated Values**

## *Outage Classification Field Values*

- HARDWARE FAILURE
- DESIGN HARDWARE
- DESIGN SOFTWARE
- PROCEDURAL
- PROCEDURAL SUPPLIER
- PROCEDURAL 3rd PARTY
- LIGHTNING RELATED • FACILITY RELATED
- POWER FAILURE COMMERCIAL
- POWER FAILURE BATTERY/GENERATOR
- INTERNAL ENVIRONMENT
- EXTERNAL ENVIRONMENT
- TRAFFIC OVERLOAD
- PLANNED EVENT<br>• UNKNOWN
- UNKNOWN
- UNDER INVESTIGATION
- MAINTENANCE WINDOW

## **6 Appendix B – Proposed XML Schema for SOTS Processor**

<?xml version="2.0" encoding="UTF-8"?>

```
<!—Header Information-->
```
<SQM version="2.0 " xmlns:xsi="http://www.w3.org/2001/XMLSchema-instance">

#### <SOTSHeader>

<!--A unique id SequenceNumber to reference the submission --> <SOTSRevision>1234</SOTSRevision> <companyName> Cisco</companyName> <DateFileSent> </DateFileSent> <SequenceNumber>11011426</SequenceNumber> <ResponseEmail>joe@jomail.com</ResponseEmail> <RecordsinFile>5 </RecordsInfile> <TestMode> False</TestMode>

</SOTSHeader>

<!--A for sots version2.0 -->

<SOTSInfo>

<OutageID>123 </OutageID> <RecordStatus>New or Revised or Confirmed or Deleted</RecordStatus> <CompanyName>cisco</CompanyName> <dbnumber>123</dbnumber> <GLC>sanjose</GLC> <ReportDate>2007-03-03</ReportDate> <Country>USA</Country> <Region>South</Region> <City>SanJose</City> <SiteName></SiteName> <origLastName>thomas</origLastName> <origFirstName>Sanya</origFirstName> <origPhone>1234567890</origPhone> <origEmail>1234567890</origEmail> <incidentDate>2007-03-03</incidentDate> <incidenttime>45</incidentTime> <overallDuration>400</overallDuration> <totalOutageDuration>45</totalOutageDuration> <partialOutageDuration>22</partialOutageDuration> <partialImpact>22</partialImpact> <excessTime>44</excessTime> <inabToAccessTime>44</inabToAccessTime> <liveSystem>Y</liveSystem> <manufacturer>cisco</manufacturer> <modelName>bongo</modelName> <cardName>bang</cardName> <swRelease>version-1 </swRelease> <systemType>version-1 </systemType> <host>host</host> <ccsOutage>Y</ccsOutage> <adminOutage>Y</adminOutage> <scheduleEvent>Y</sceduleEvent> <serviceImpacting>Y</serviceImpacting> <amtSvcAffected>5</ amtSvcAffected > <typeSvcAffected>oc-48</ typeSvcAffected > <outageClassification>Hardware Failure</outageClassification> <attributableTo>customer</attributableTo> <instRelatedOutage>Y</instRelatedOutage> <installCompName>ABC</installCompName> <descSvcFailure>thiswentdown</descSvcFailure>

<rootCauseAnalysis>explainthefix</rootCauseAnalysis>

<orgTicketNumber>abcdef</orgTicketNumber>

</SOTSInfo>

<!--A for sots version2.0 -->

<SOTSInfo>

<OutageID>123</OutageID> <RecordStatus>New or Revised or Confirmed or Deleted</RecordStatus> <CompanyName>cisco</CompanyName> <dbnumber>123</dbnumber> <GLC>sanjose</GLC> <ReportDate>2007-03-03</ReportDate> <Country>USA</Country> <Region>South</Region> <City>SanJose</City> <SiteName></SiteName> <origLastName>thomas</origLastName> <origFirstName>Sanya</origFirstName> <origPhone>1234567890</origPhone> <origEmail>1234567890</origEmail> <incidentDate>2007-03-03</incidentDate> <incidenttime>45</incidentTime> <totalOutageDuration>45</totalOutageDuration> <partialOutageDuration>22</partialOutageDuration> <partialImpact>22</partialImpact> <excessTime>44</excessTime> <excessTimeDetails>3,3,3,3 </excessTimeDetails> <inabToAccessTime>44</inabToAccessTime> <liveSystem>Y</liveSystem> <manufacturer>cisco</manufacturer> <modelName>bongo</modelName> <cardName>bang</cardName> <swRelease>version-1 </swRelease> <systemType>version-1 </systemType> <host>host</host> <ccsOutage>Y</ccsOutage> <adminOutage>Y</adminOutage> <scheduleEvent>Y</sceduleEvent> <serviceImpacting>Y</serviceImpacting> <amtSvcAffected>5</ amtSvcAffected > <typeSvcAffected>oc-48</ typeSvcAffected > <outageClassification>Hardware Failure</outageClassification> <attributableTo>customer</attributableTo> <instRelatedOutage>Y</instRelatedOutage> <installCompName>ABC</installCompName> <descSvcFailure>thiswentdown</descSvcFailure> <rootCauseAnalysis>explainthefix</rootCauseAnalysis> <orgContacted>Y</orgContacted> <orgTicketNumber>abcdef</orgTicketNumber>

</SOTSInfo>  $<$ /SQM $>$